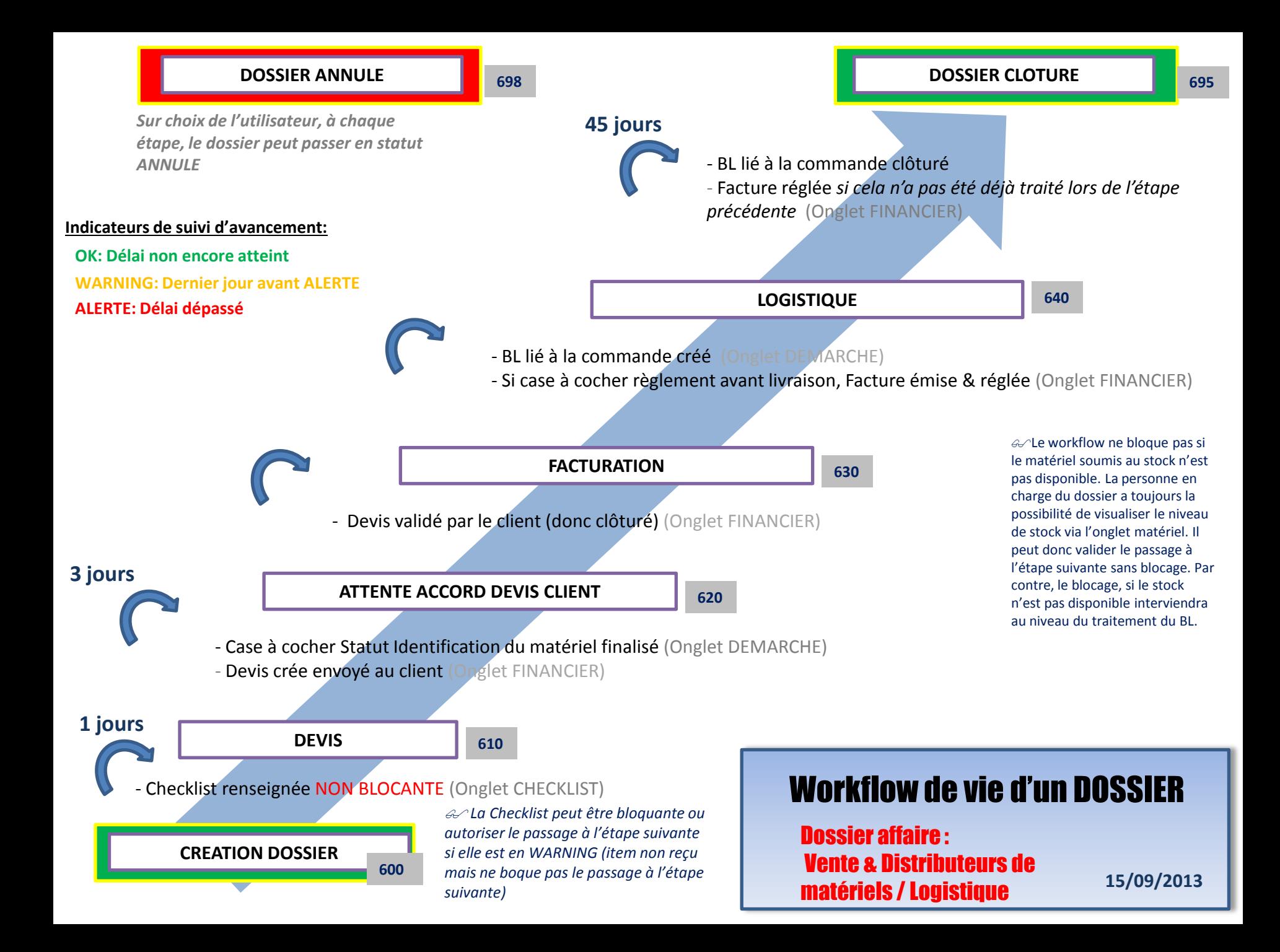

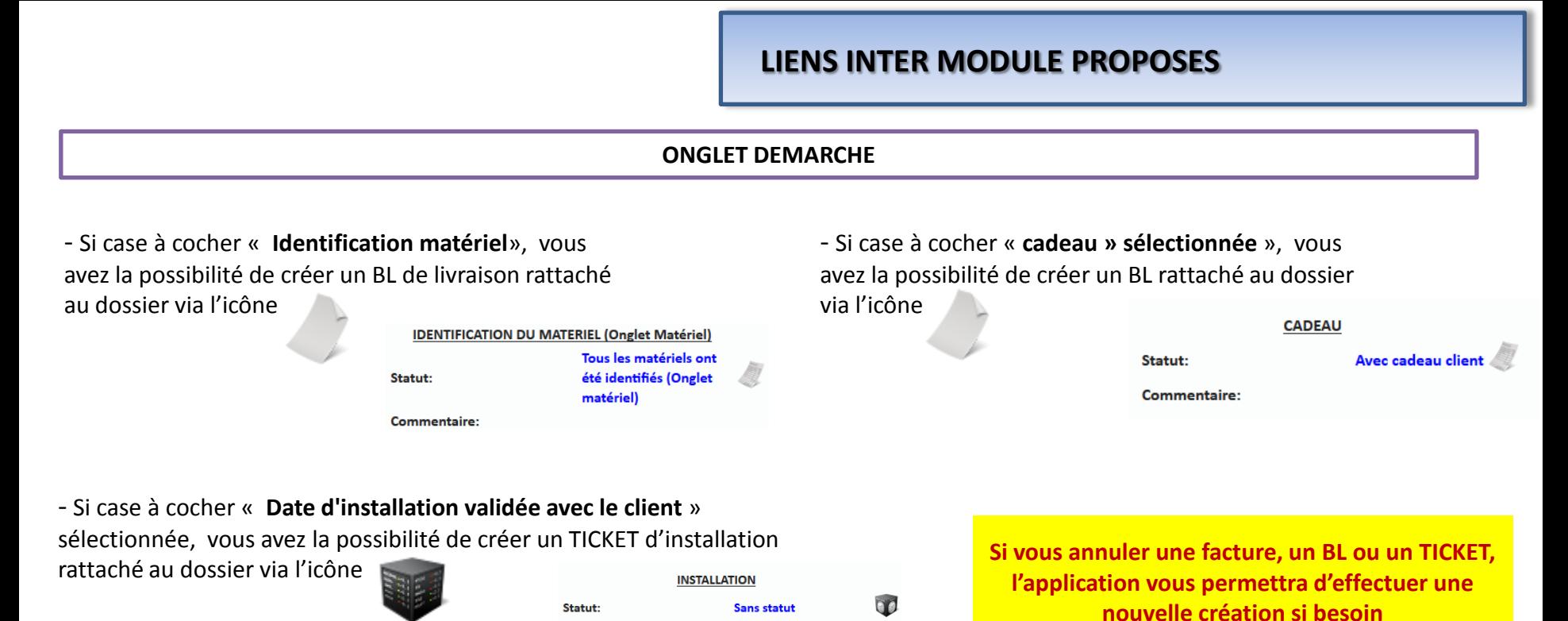

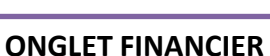

**Date livraison client** prévisonnelle:

- Si case à cocher « **Identification matériel**», vous avez la possibilité de créer un DEVIS / PROFORMAT / FACTURE rattachés au dossier via l'icône  $\mathcal{L}$ 

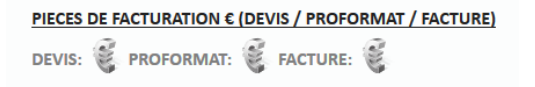

- Si c'est un **paiement financé** (case à cocher « paiement comptant » non coché, vous avez la possibilité de créer une facture rattachée au dossier pour l'organisme financier via l'icône

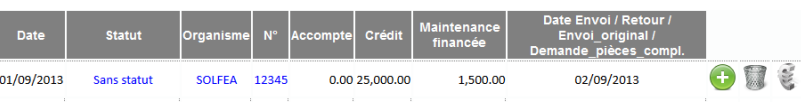

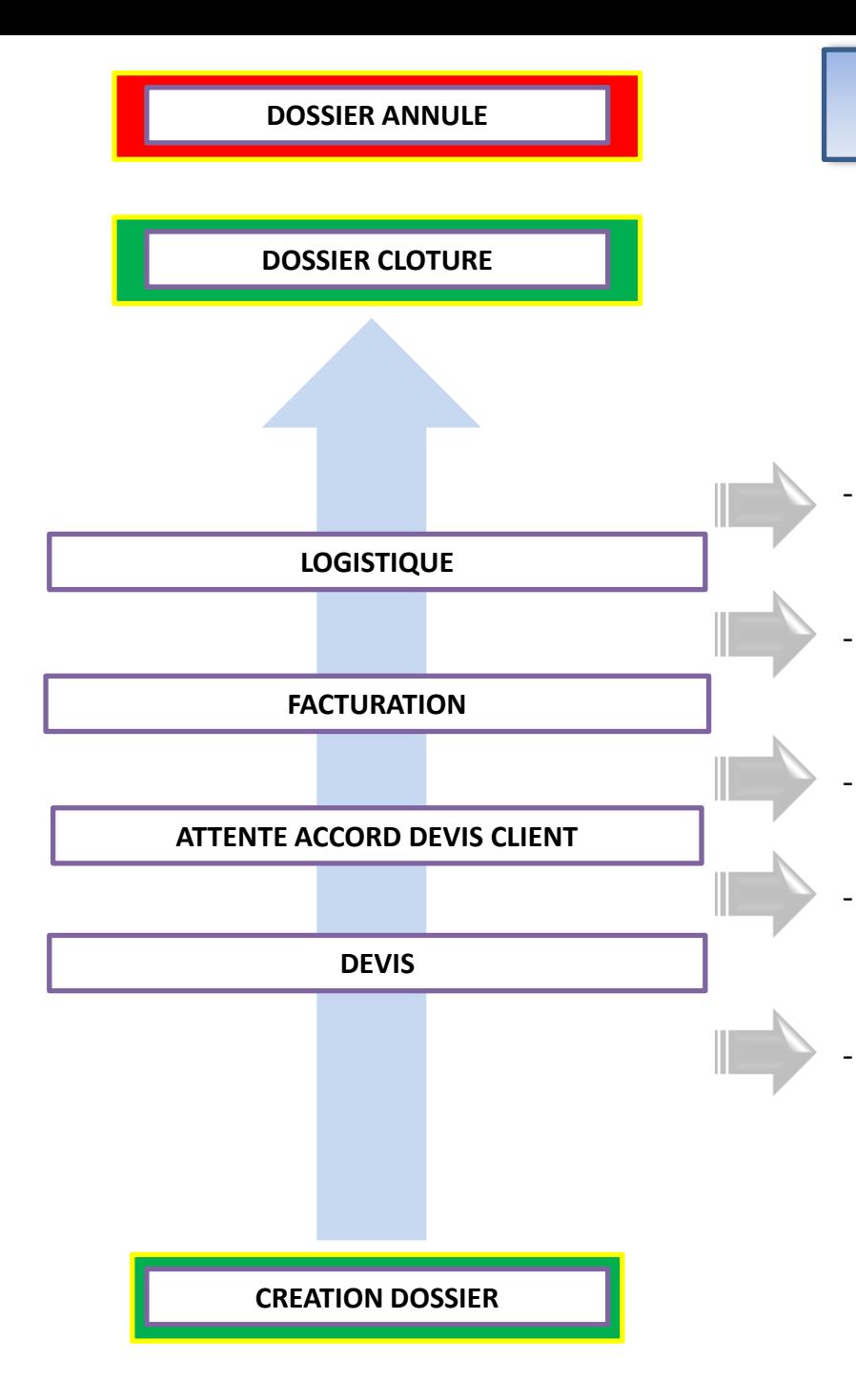

## **ACTIONS EXCECUTEES SUR TRANSITION D'ETAPE**